XtremKey Crack For PC [Updated]

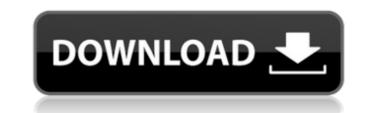

1 / 4

# XtremKey Torrent Free 2022 [New]

The XtremKey Backup software is a very easy to use application. It offers a backup feature that can run online or offline. XtremKey Offline Backup: The application automatically backs up the current state of your LaCie XtremKey hard drive every hour in the event of an offline backup; The application will take a copy of the backup to your computer when the device is connected. You can either specify when to make the backup by changing the backup schedule you've already created, or you can manually choose to run backups by pressing the Backup now button on the application's main window. Since the backup is made when XtremKey is disconnected from your computer, you can also use XtremKey for long periods without any disruption to your backups. When the data is lost, the application will allow you to select which backup you want to restore, and restore it to the same or a different hard drive. Once your backup is completed, XtremKey provides a tray icon that will notify you whenever a new backup is scheduled; if the backup is manager. XtremKey generates a certificate for your backup, which is signed by a trusted web server. Data backup in XtremKey online Backup. XtremKey generates a certificate for your backup, which is signed by a trusted web server. Data backup in XtremKey online manager. A backup recovery is essentially an incremental backup. XtremKey Data Sharing is an important feature of XtremKey that enables you to synchronized, XtremKey backs up the files from a storage device to the server's data directory, and encrypts them. All these operations are controlled by the server with account codes and passwords provided by the user. After the sync, XtremKey creates and stores a new copy of the files on the server, encrypts them, and renames the files with a GUID and encrypts them again. All these operations are controlled by the server with account codes and passwords provided by the user. After the sync, XtremKey creates and stores a new copy of the files on the server, encrypts

## XtremKey Crack Activator [32|64bit]

XtremKey is a set of utilities, Tech support is available for UQI workstations (Windows/Mac) and hardware. If you need further support with your UQI workstation, contact OneSQ support at support@onesql.com Please take note of the following information if you are considering implementing this on your OneSQ server or if you have already implemented this configuration on a OneSQ server: This will convert the original contents of the Master Guide into the shorter format for any user that can access the article. You can access the article in its original format (too long) by accessing this URL: [Site URL]/index.php/knowledge/document/documentID?format=original (This requires Java) or to a different format by using this URL: [Site URL]/index.php/knowledge/document/documentID?format=short (This requires Java). You can also add the article to your Favorites (in the browser, not in the Knowledge Base) by accessing this URL: [Site URL]/index.php/knowledge/document/documentID/favorites (This requires Java). Suppose we have the following tables in a database and they belong to a schema named mySQ (if you rename the schema in the above scenario, the output of this query will be different ) SELECT \* FROM mySchema.myTable t1 INNER JOIN mySchema.myTable t2 ON (t1.val = t2.val AND t1.cnt = t2.cnt - 1) WHERE t1.val > 5 AND t2.val 5. Then all rows having a value of 5 are found by a second WHERE clause. Finally, only the rows for which the join can be made are returned. We can use the concatenated string, i.e., FROMmySchema.myTable t2 ON (t1.val = t2.val AND t1.cnt = t2.cnt - b7e8fdf5c8

### **XtremKey Crack Activation Code With Keygen Latest**

XtremKey is a complete package of utilities designed to protect data on USB 3.0 connected drives. XtremKey is not intended to protect data on old style USB 2.0 devices. XtremKey can control all LaCie XtremKey models. XtremKey before you even plug it in. The XtremKey package includes utilities to encrypt and encrypt the local backup of XtremKey before sending it to a user, and then encrypting the same backup data when it is recovered. A major advantage of this type of encryption is that the encryption is that the encryption

#### What's New in the?

XtremKey is a very easy to use application that packs a set of utilities that are designed to ensure data protection and more on LaCie XtremKey USB 3.0 devices. The software installs a backup solution, data sharing and encryption utilities as well, depending on the selection you make when deploying XtremKey. XtremKey Description: XtremKey Description: XtremKey is a very easy to use application that packs a set of utilities that are designed to ensure data protection and more on LaCie XtremKey USB 3.0 devices. The software installs a backup solution, data sharing and encryption utilities as well, depending on the selection you make when deploying XtremKey. XtremKey Description: XtremKey is a very easy to use application that packs a set of utilities that are designed to ensure data protection and more on LaCie XtremKey USB 3.0 devices. The software installs a backup solution, data sharing and encryption utilities as well, depending on the selection you make when deploying XtremKey. XtremKey Description: XtremKey is a very easy to use application that packs a set of utilities that are designed to ensure data protection and more on LaCie XtremKey USB 3.0 devices. The software installs a backup solution, data sharing and encryption utilities as well, depending on the selection you make when deploying XtremKey. XtremKey Description: XtremKey Description: XtremKey USB 3.0 devices. The software installs a backup solution, data sharing and encryption utilities as well, depending on the selection you make when deploying XtremKey. This is the /etc/rc.local file from my NAS server. Everytime the server starts, it mounts my two USB drives over an NFS share so they are available and used. When I connect to my server I can access my drives. But how can I make this happen automatically when I power up the server? A: How to add a program to start at boot / start up under Linux? EDIT: I just noticed that all the other answers are saying to add the script /etc/rc.local to /etc/init.d/rc.local and that is not what I was originall

## System Requirements For XtremKey:

OS: Windows XP SP2, Windows Vista, Windows 7, or Windows 8.1. Processor: Core 2 Duo or Athlon 64 3200+ Memory: 2 GB RAM Graphics: 64-bit and DirectX 10-compatible with Shader Model 4.0 or OpenGL 2.0 Hard Drive: 10 GB available space (Dependable on your needs) Sound Card: Dolby® Surround Additional: Internet connection and enough time to download and install Download Here Steam Workshop

https://colored.club/upload/files/2022/07/Najyn7e5rbjKqHjdGP6hZ\_04\_2c33f676fa9d9b12d699e3dab6342a5b\_file.pdf /wp-content/uploads/2022/07/tammors.pdf https://colaeds/2022/07/tammors.pdf https://colaeds/2022/07/tammors.pdf https://orallequal.com/upload/files/2022/07/BvQakOYbHM46A8Bh3QVc\_04\_931d0d4e14324205504e60b0055a5f21\_file.pdf https://orallequal.com/upload/files/2022/07/04/morpheus-photo-animation-suite-lifetime-activation-code-free-download/ https://magic-lamps.com/2022/07/04/morpheus-photo-animation-suite-lifetime-activation-code-free-download/ https://magic-lamps.com/2022/07/04/morpheus-photo-animation-suite-lifetime-activation-code-free-download/ https://netgork.com/upload/files/2022/07/04/r2cat-with-serial-key-3264bit-latest/ https://https://khadijahshowroom.com/2022/07/04/r2cat-with-serial-key-3264bit-latest/ https://topnotchjobboard.com/system/files/webform/resume/lizlam219.pdf https://nohbec.com/wp-content/uploads/2022/07/Ank\_Zyotish.pdf https://natiabookspace.FRA1.digitaloceanspaces.com/upload/files/2022/07/yn9b57ixWI3XEqinh1z1\_04\_361b9df38d312bbd12b60ee3220b1d05\_file.pdf https://inciaelieftexexul.wixsite.com/inellandie/post/pping-crack-free-license-key-32-64bit-latest-2022 https://radiant-lake-55709.herokuapp.com/ELIAS.pdf https://radiant-lake-55709.herokuapp.com/ELIAS.pdf https://idiia-office.eu/2022/07/04/windows-media-player-9-series-sdk-patch-with-serial-key-april-2022/ https://idiia-office.eu/2022/07/04/windows-media-player-9-series-sdk-patch-with-serial-key-april-2022/ https://www.reperiohumancapital.com/system/files/webform/Repair-My-Excel.pdf https://www.reperiohumancapital.com/system/files/webform/Repair-My-Excel.pdf